$T+3$ 

**光大证券交易软件如何申购新股票—怎样认购新股-**

 $\sim$  1

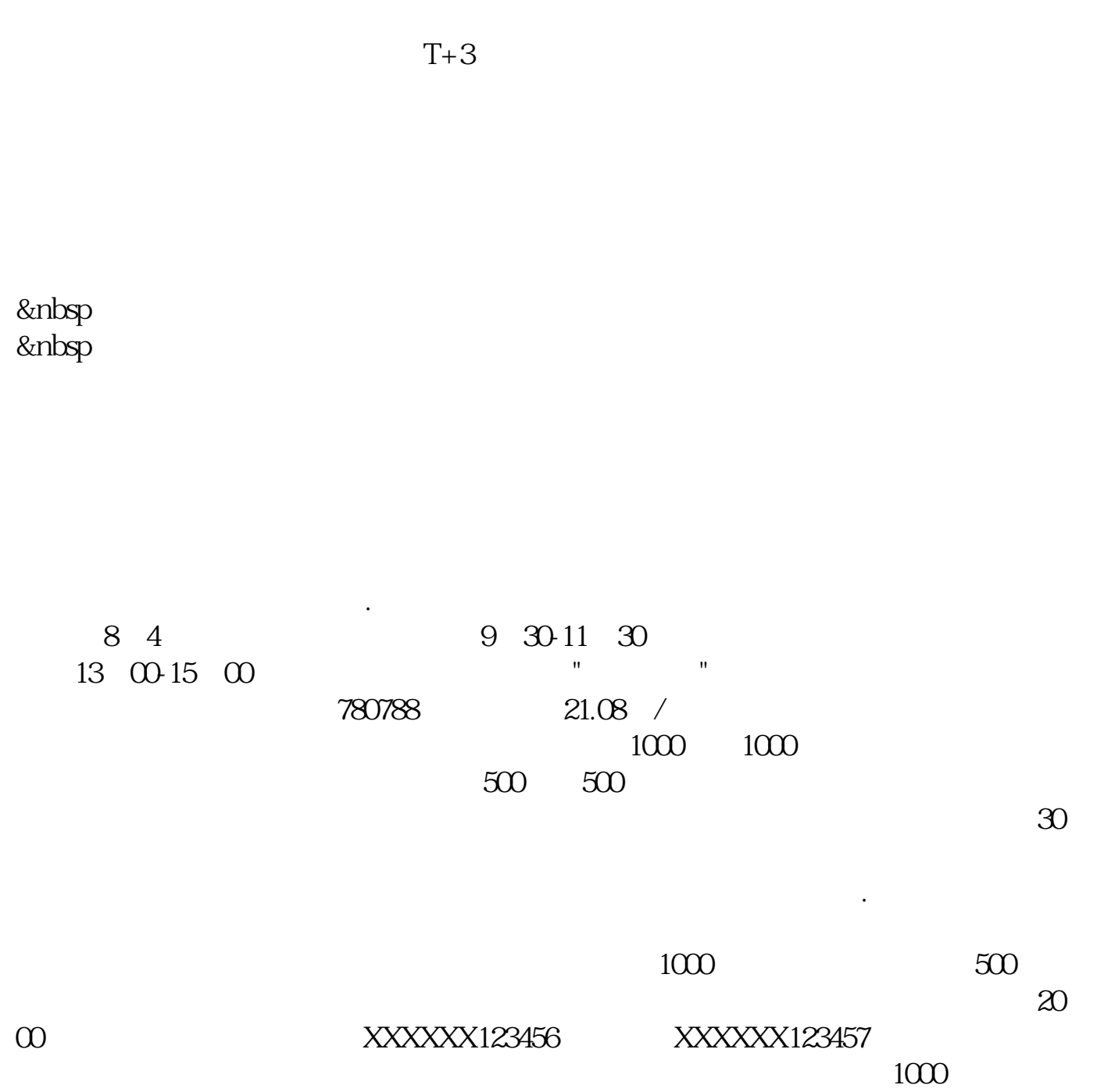

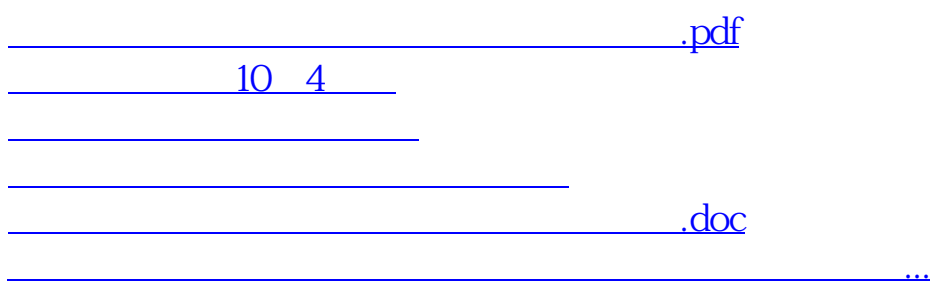

<https://www.gupiaozhishiba.com/article/44820408.html>